## **Kurzarbeitergeld drucken**

Kurzarbeitergeld drucken.

Auf der Registerkarte: **ÜBERGEBEN / AUSWERTEN** befindet sich u.a. die Schaltfläche: KURZARBEITERGELD DRUCKEN.

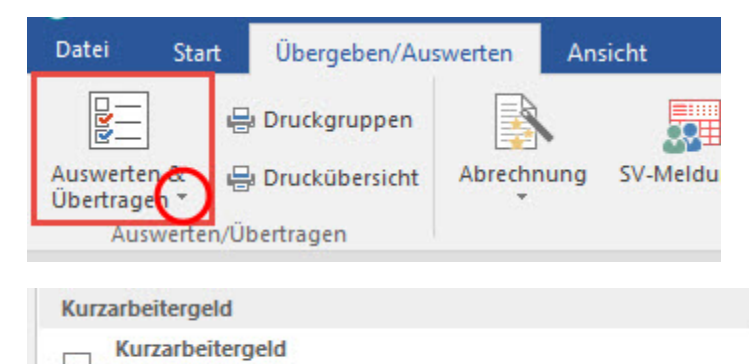

Nähere Informationen zum Thema "Kurzarbeitergeld (KUG)" erhalten Sie im Kapitel ["Kurzarbeitergeld \(KUG\)".](https://hilfe.microtech.de/go/L_KUG)